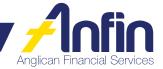

## Request for EFTPOS Terminal form

| This form may be lodged by:                                                                                                 |                          |                                            |                                                                   |
|----------------------------------------------------------------------------------------------------|--------------------------|--------------------------------------------|-------------------------------------------------------------------|
| Post<br>GPO Box 421 Brisbane QLD 400                                                                                        | 01                       | Fax<br>(07) 3835 2299                      | Email<br>askus@anfin.com.au                                       |
| Helpful hints for completing this                                                                                           | application:             |                                            |                                                                   |
| Allow two business working days                                                                                             | s for your request to b  | pe processed.                              |                                                                   |
| Two current Authority to Operate                                                                                            | Signatories are requi    | red to sign this.                          |                                                                   |
| If an Authority to Operate Signate<br>Reference form and a Changes                                                          |                          |                                            |                                                                   |
| <ul> <li>An Authority to Operate Signator<br/>Operate Signatories, who can a<br/>organisation's ANFIN investment</li> </ul> | uthorise ANFIN to initia |                                            | approved by existing Authority to nd make changes relating to the |
| Please use BLOCK LETTERS in BLA                                                                                             | ACK OR BLUE PEN C        | NLY and 🗹 tick required cho                | ices                                                              |
| STEP 1 – YOUR DETAILS                                                                                                    |                          |                                            |                                                                   |
| Client name                                                                                                    |                          |                                            | Client number                                                     |
| Address where terminal will be locat<br>Number Street nar                                                                   |                          |                                            |                                                                   |
| Organisation contact person (these Title Given name(s)                                                                      | details will be given to | ANZ for queries relating to the<br>Surname | e terminal)                                                       |
| Position at Anglican organisation                                                                                           | Telep                    | hone number N                              | Mobile number                                                     |
| Outline the purpose or event the dev                                                                                        | vice will be used for    |                                            |                                                                   |
| STEP 2 – NOMINATE AN ANFIN                                                                                                  | EASY ACCESS IN           | VESTMENT                                   |                                                                   |
| Easy Access Number                                                                                                    |                          |                                            |                                                                   |
|                                                                                                    |                          | Merchant transactions and fee              | s will settle to this investment                                  |
| STEP 3 - TYPE OF DEVICE, INS                                                                                                | TALLATION AND P          | ICK UP DATE                                |                                                                   |
| Mobile 2 Device                                                                                                    |                          |                                            |                                                                   |
| ☐ We will pick up the device on                                                                                             | / /                      | and return it to your office on            | / /                                                               |
| Please deliver to the parish on                                                                                             | / /                      | and pick up device on                      | / /                                                               |

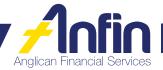

## **STEP 4 - AUTHORISATION**

By signing this form, I acknowledge that I have been provided with, and have read and understood, the ANFIN Terms and Conditions. The Terms and Conditions may be viewed at any time by visiting www.anfin.com.au and clicking on 'Resources'.

I/we the Authority to Operate Signatories of the investment, authorise these instructions.

| Authority to Operate Signatory 1                                                                                                    | Authority to Operate Signatory 2 |
|----------------------------------------------------------------------------------------------------|----------------------------------|
| Print full name                                                                                                    | Print full name                  |
| Date                                                                                                    | Date                             |
|                                                                                                    |                                  |
|                                                                                                    |                                  |
| Office Use Only  Verified Authority to Operate Signatory 1 and 2 Enter details in ANFIN Roaming EFTPOS Terminal Reg Organise delivery/pickup of device File electronically | DOC TYPE: MERCHANT FACILITY      |
| Processed by: Date:                                                                                                    | ACCOUNT                          |
| Reviewed by: Date:                                                                                                    | INITIAL                          |